# RACF, VSAM and the Path to an Encrypted RACF Database

Mark Nelson, CISSP®, CSSLP®

z/OS Security Server (RACF<sup>®)</sup> Design and Development markan@us.ibm.com

IBM® Poughkeepsie

14 October 2021

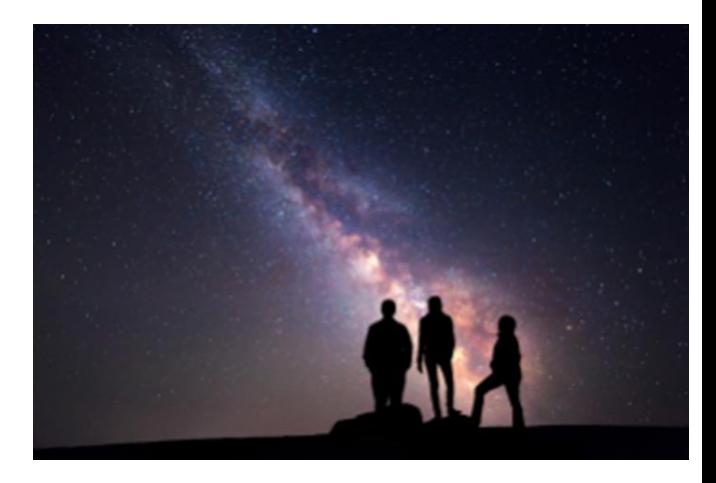

### RACF DB Statement of Direction **Encrypted VSAM data set support in RACF**

"IBM intends to enhance pervasive encryption through RACF support for the use of an encrypted VSAM data set as its data base in specific configurations."

### **For V2R5, the "specific configuration" is:**

- Non-shared (may be on a device marked as shared)
- Single RACF data set
	- May have both a primary and a backup RACF data set
- Running in application identity mapping (AIM stage 3)
- That is free from internal errors (IRRUT200 and IRRDBU00 run without error)
- Non-SMS managed (which means not encrypted)
- Not in RACF sysplex communications mode or RACF data sharing mode  $\frac{2}{2}$

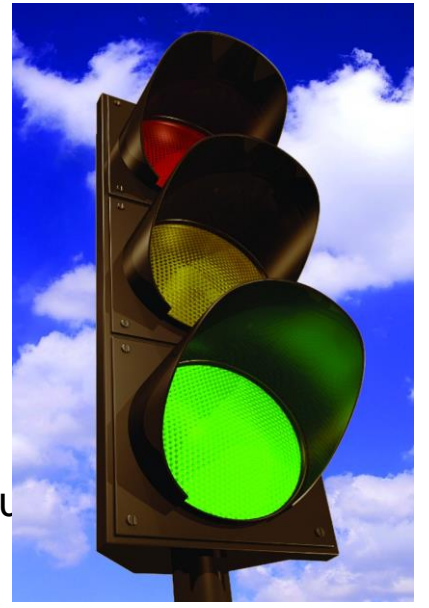

## Why VSAM?

### • **RACF's use of VSAM:**

- Enables future data set encryption
	- Modifications are required to support encryption early in the IPL
- Allows the use of a VSAM data set in a manner which integrates well with RACF's existing serialization
- Is consistent with RACF's current database architecture
	- Converting RACF relative byte addresses to VSAM record numbers is
- Provides the ability to utilize existing diagnostics
- Leverages standard z/OS skills
- Leverages current and future I/O infrastructure improvements

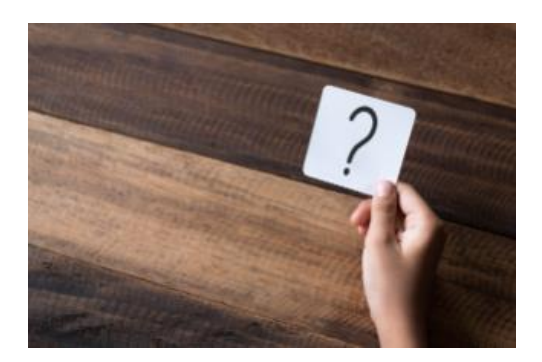

### Changes with a RACF VSAM Data Set

- **No change to the RACF programming interfaces (RACROUTE, ICHEINTY, RACF Callable Services, IRRXUTIL, RACF commands)**
- **No changes to the RACF serialization structure (major names of SYSZRACF,**  SYSZRACn)
	- But there is a new SYSVSAM ENQ.
- **Applications which read the RACF data base directly** *may* **have actions to take to support VSAM**
	- Disclosed at the vendor disclosure meeting in April 2020 and September 2020 and through ICN 1775 (18 August, 2020)

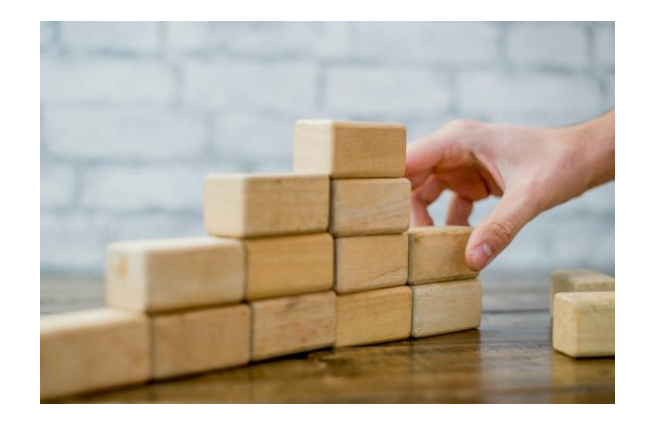

# Migrating to a RACF VSAM DATA SET

### Recommended Migration Path

#### • **Migration risk can be minimized by:**

- Migrating your backup data set to VSAM
- Running with the VSAM backup data set for a period of time
- Using RVARY SWITCH and RVARY ACTIVATE to make your VSAM data set your primary and your non-VSAM your backup data set
- Running with the RACF VSAM primary data set and non-VSAM backup
- Migrating your backup data set to VSAM

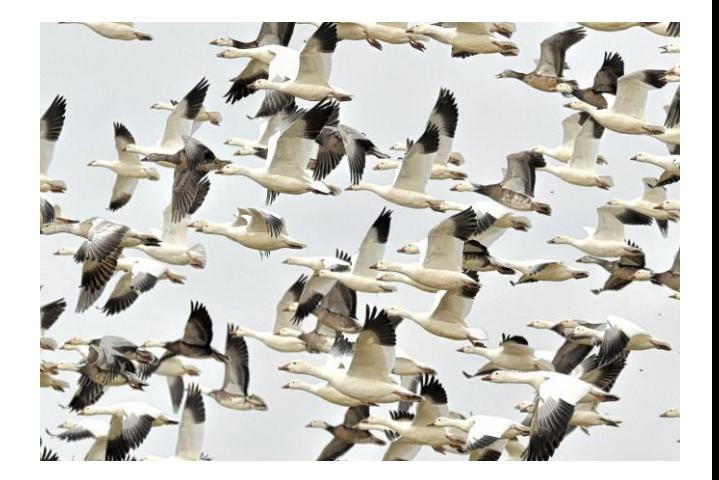

### Migrating to a RACF VSAM Data Set…

- **There are two migration paths to a RACF data set:**
	- A. With an IPL
	- B. Without an IPL
- **Migrating With an IPL (During a quiesced time with few/no RACF data base updates):** 
	- 1. Create VSAM data set to be the backup RACF VSAM data set
	- 2. Prepare a new ICHRDSNT or IRRPRMxx member which points to the new VSAM backup data set
	- 3. Use IRRUT200/IRRUT400 to copy into the new VSAM backup RACF data set
	- 4. IPL with the new ICHRDSNT or IRRPRMxx PARMLIB

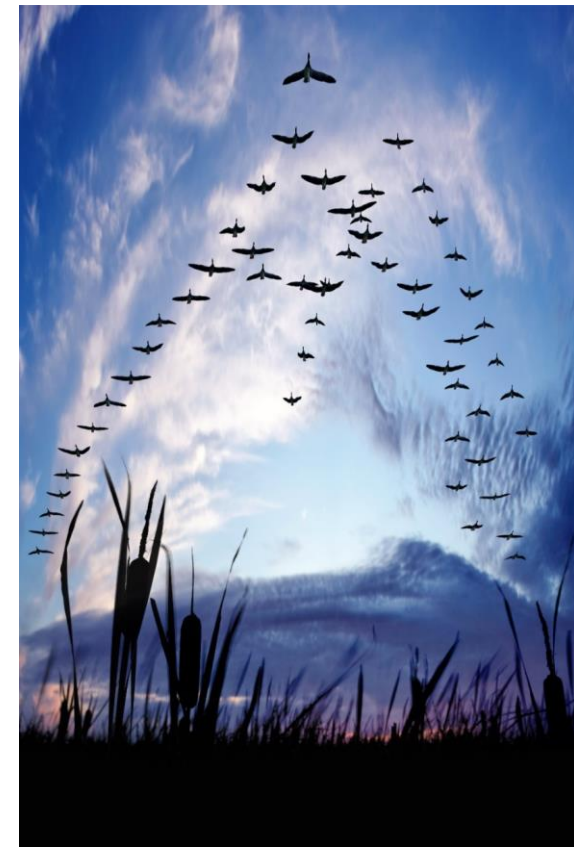

### Migrating to a RACF VSAM Data Set…

#### • **Migrating without an IPL:**

- 1. Create a VSAM data set to be the new RACF VSAM backup data set
- 2. Inactivate the current backup data set
- 3. Copy the primary RACF data set to the VSAM data set using IRRUT200, PARM=RENAMEACTIVATE(archive-dsn)

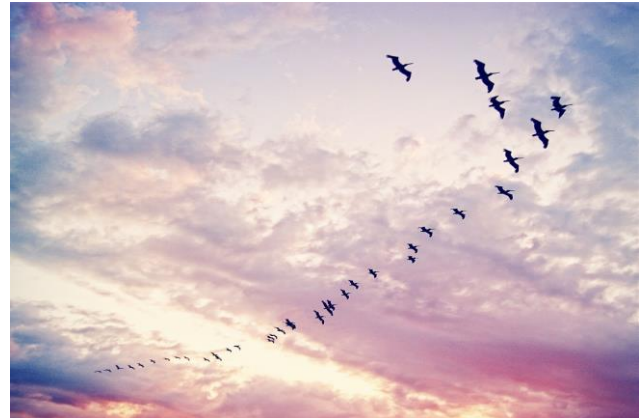

### IRRUT200: RENAMEACTIVATE

#### • **With z/OS V2R5, IRRUT200 introduces PARM=RENAMEACTIVATE(***dsn***) which:**

- Renames the current inactive backup data set to *dsn*
	- We call this the "archive" data set
- Renames the SYSUT1 data set to the *inactive backup data set name*
- Copies the SYSRACF data set to the inactive backup data set
- Activates the backup data set
- **Used in the migration from a non-VSAM RACF data set to a VSAM RACF data set**
- **RENAMEACTIVATE** can be used with both non-VSAM and VSAM data sets

## Migrating to a RACF VSAM Data Set…

- **Note that there are three data sets involved in the IRRUT200 PARM=RENAMEACTIVATE(***dsn***) processing:**
	- The live primary RACF data set (SYSRACF)
	- The inactivated backup data set (specified in the DSNT/PARMLIB)
	- The target of the copy operation data set (SYSUT1)
- **PARM=RENAMEACTIVATE performs these steps:**
	- Renames the current inactive backup RACF data to *dsn.*  We call this the "archive" data set
	- Renames the SYSUT1 data set to RACF backup data set name
	- Copies the live primary RACF data set (SYSRACF) to the RACF backup data set name
	- RVARY ACTIVEs the backup RACF data set

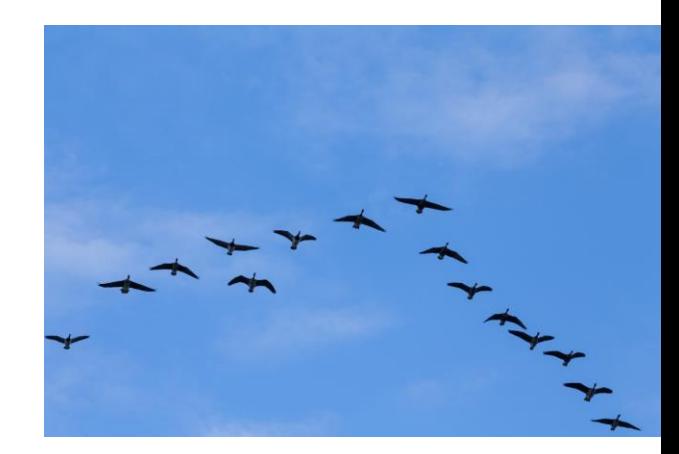

### Migrating to a RACF VSAM Data Set…

- •**IRRUT200 PARM=RENAMEACTIVATE(***dsn***) requires that:**
	- The primary RACF data set (SYSRACF), the SYSUT1 data set (VSAM data set), and the "archive" data set (dsn) must be covered by a generic data set profile
		- If not, the utility terminates with a return code of 12 and no processing is performed.
- •**If an error occurs during the copy part of the process (which is after the renaming) , IRRUT200 renames the data sets back to the original names**

### Example: Migrating the Backup Data Set

- **Starting point:**
	- **Primary RACF Data Set:** RACF.PRIM
	- **Backup: RACF Data Set:** RACF.BACK
	- **VSAM Data Set:** RACF.BACK.VSAM
	- **Target Name for Existing Backup Data Set:** RACF.BACK.OLD

#### • **IRRUT200 JCL:**

//IRRUT200 EXEC PGM=IRRUT200, // PARM=RENAMEACTIVATE('RACF.BACK.OLD') //SYSPRINT DD SYSOUT=\* //SYSRACF DD DISP=SHR,DSN=RACF.PRIM //SYSUT1 DD DISP=SHR,DSN=RACF.BACK.VSAM //SYSUT2 DD SYSOUT=\* //SYSIN DD \* INDEX FORMAT MAP ALL END /\*

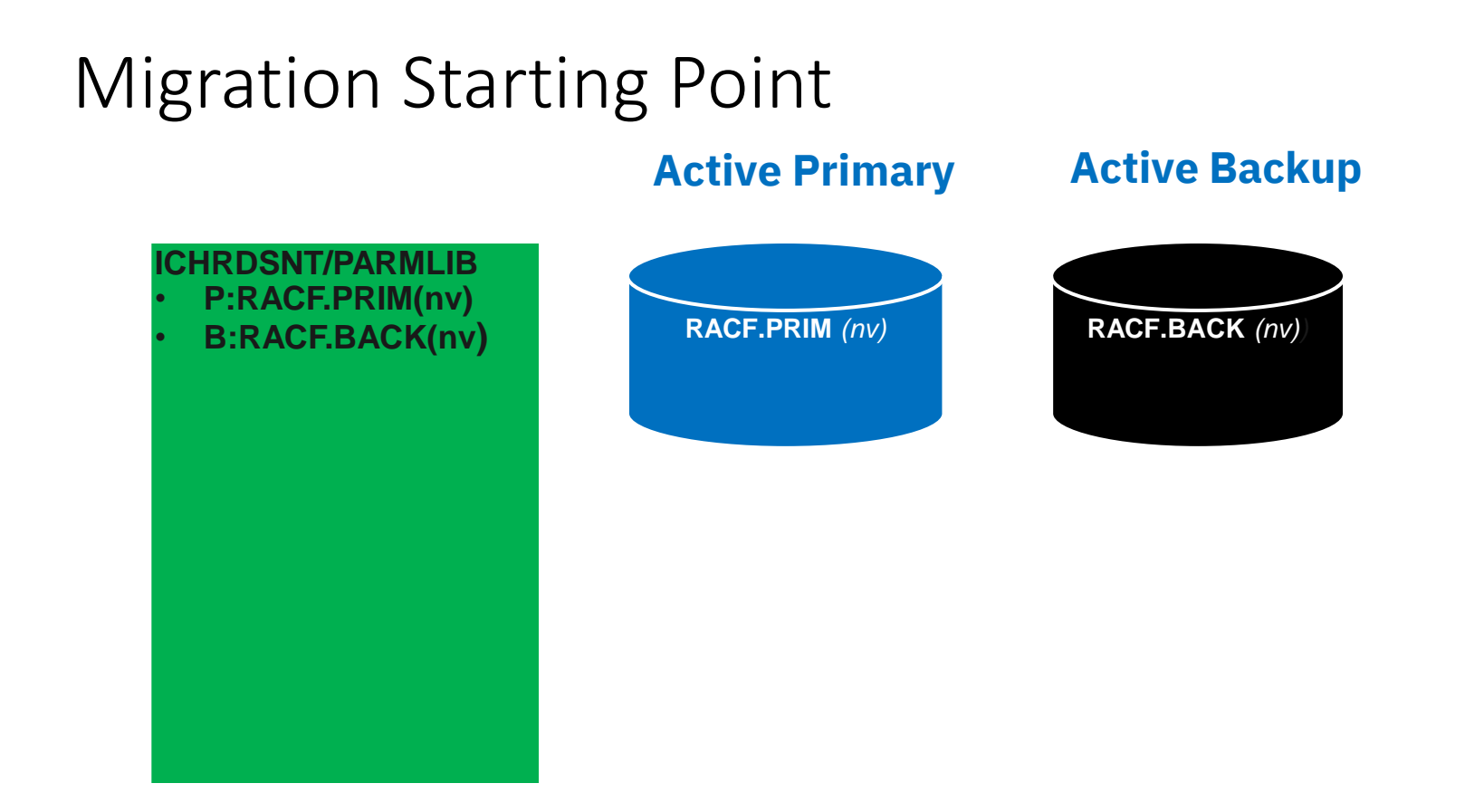

### Step 1: Create a VSAM Data Set

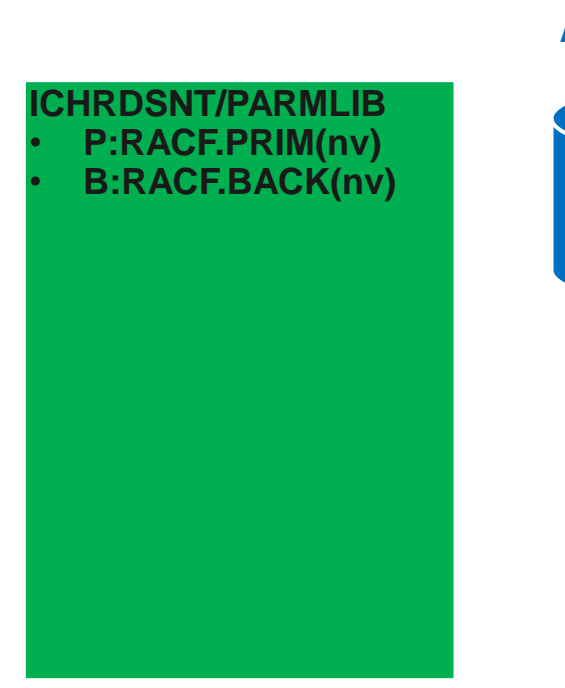

#### **Active Primary Active Backup**

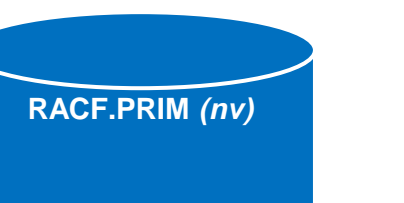

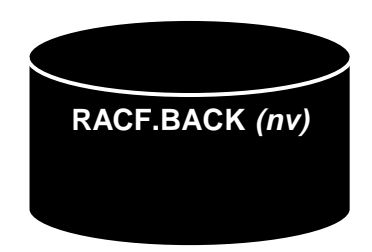

#### **VSAM Data Set**

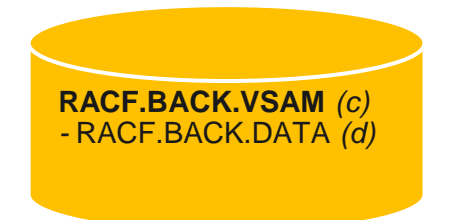

Note that the selected data component name matches the backup data set name

### Step 1: Create a VSAM Data Set

#### • **RACF VSAM Data Set Creation using IDCAMS JCL:**

```
//DEFVSAM JOB ,'DEFINE VSAM RACF DS',
// MSGLEVEL=(1,1),TYPRUN=HOLD
//IDCAMS EXEC PGM=IDCAMS
//SYSPRINT DD SYSOUT=*
//SYSIN DD *
DEFINE CLUSTER (NAME('RACF.BACK.VSAM')
   LINEAR
  NONSPANNED
  ERASE
  REUSE
   SHAREOPTIONS(3,3)
  VOLUMES(TEMP02))
DATA (
  NAME('RACF.BACK.DATA')
   CISZ(4096)
   CYLINDERS(8 0)
   FREESPACE(0 0)) )
/*
```
### Step 2: RVARY INACT the Backup Data Set

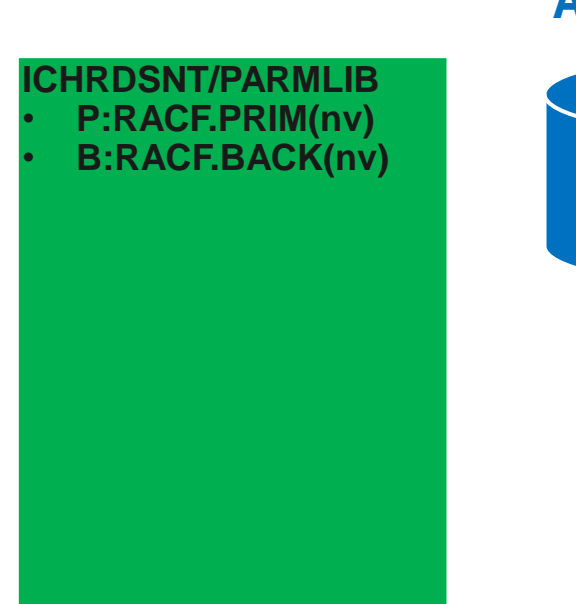

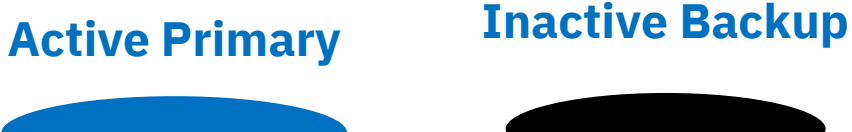

**RACF.PRIM** *(nv)*

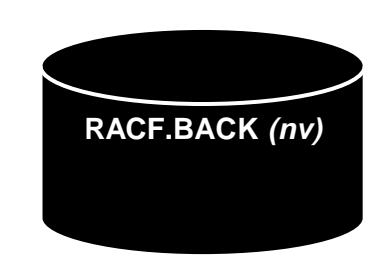

**VSAM Data Set**

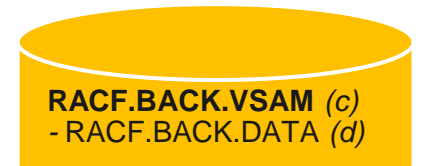

### Step 3: RENAMEACTIVATE - First Rename

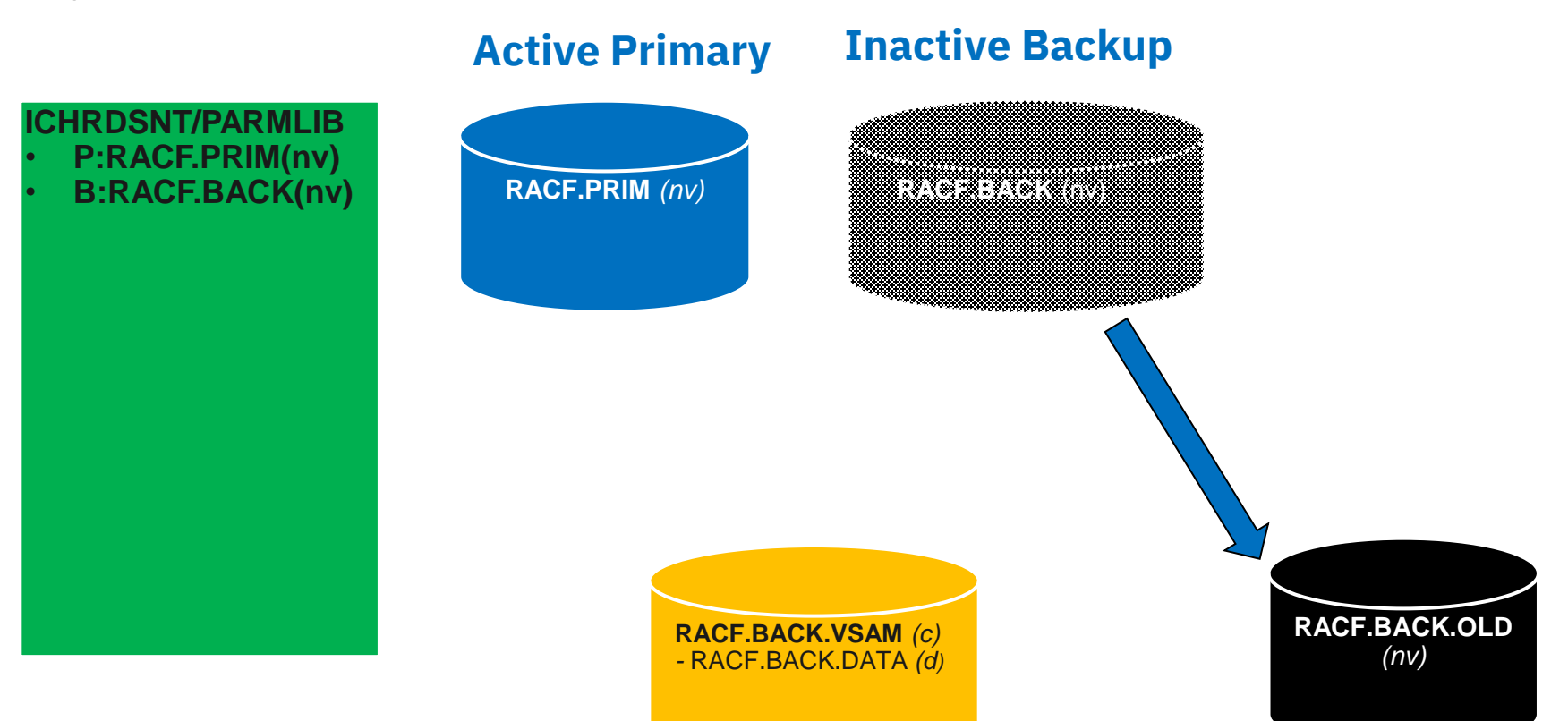

### RENAMEACTIVATE - Second Rename

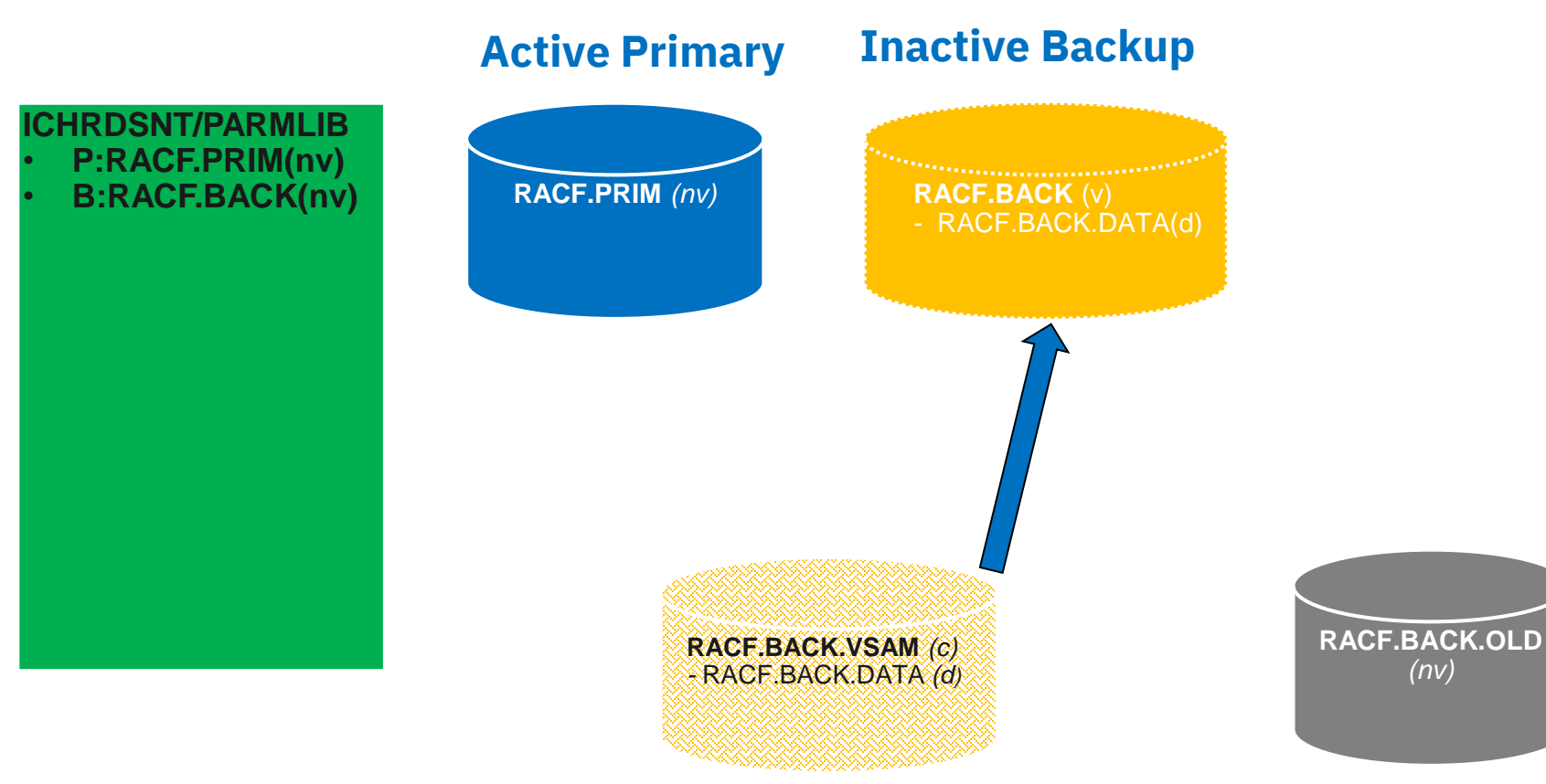

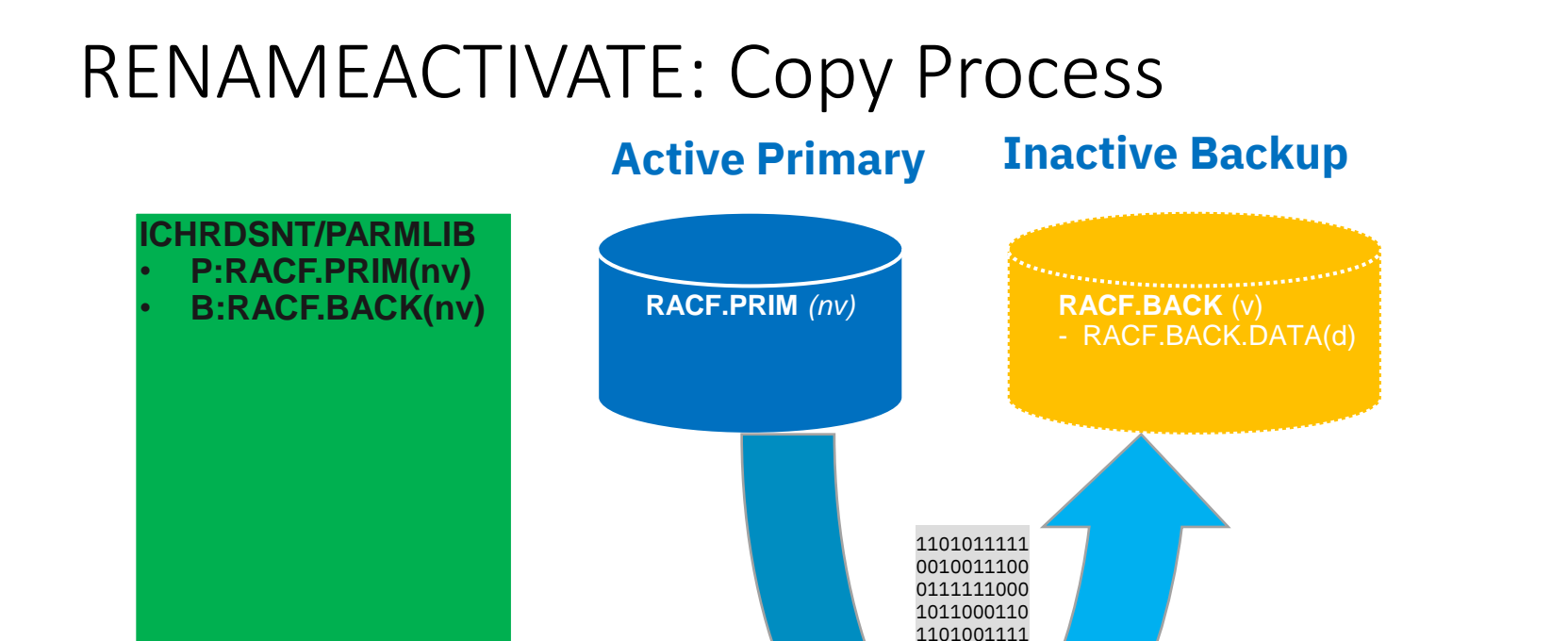

1010000000

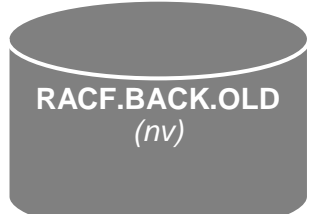

### RENAMEACTIVATE: ACTIVATE

#### **Active Primary Active Backup**

#### **ICHRDSNT/PARMLIB** • **P:RACF.PRIM(nv)**

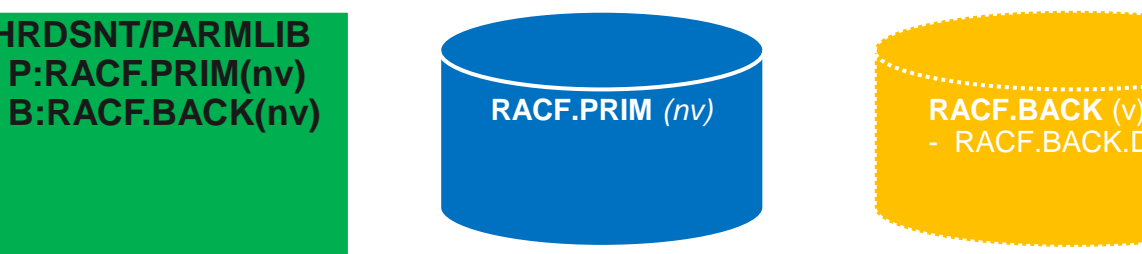

- RACF.BACK.DATA(d)

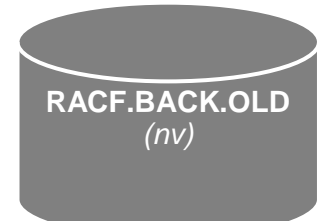

### Later – Issue RVARY SWITCH and ACTIVATE

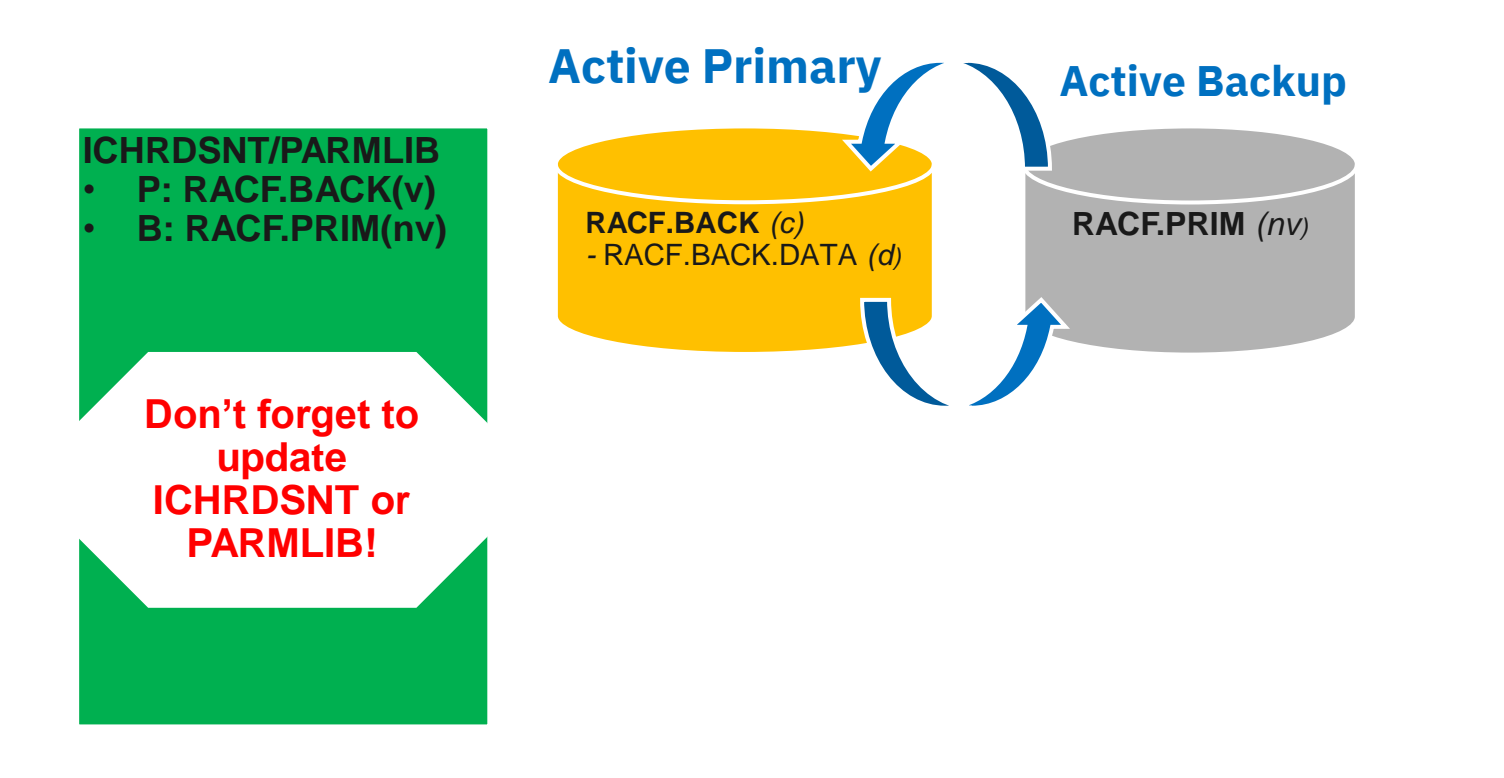

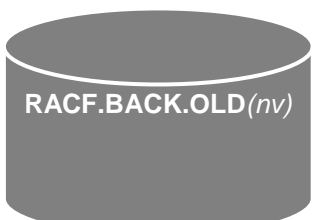

## Miscellaneous RACF Utility JCL Changes

- **The RACF manager requires additional storage. CodeREGION=0K or REGION=0M on RACF utilities JCL**
- **When a RACF VSAM data set is being used there is an additional ENQ being issued** 
	- (Major Name: SYSVSAM, Minor Name: <racf\_dsn\_name>||<catalog name>)
	- Code DISP=SHR for VSAM RACF data base names on RACF utility JCL

### IRRUT200's Use of IEBGENER

• **IRRUT200 now uses IDCAMS REPRO instead of IEBGENER to copy the RACF data sets, which results in a change in IRRUT200 messages:**

#### • **IEBGENER**

**DATA SET UTILITY –**

**PROCESSING ENDED AT EOD IRR62065I - IEBGENER copied SYSRACF to the work dataset SYSUT1, IEBGENER RC=0000**

#### • **IDCAMS REPRO**

**IRR62005I - IDCAMS REPRO copied SYSRACF to the work data set SYSUT1**

# RACF, VSAM and the Path to an Encrypted RACF Database

Mark Nelson, CISSP®, CSSLP®

z/OS Security Server (RACF<sup>®)</sup> Design and Development markan@us.ibm.com

IBM® Poughkeepsie

14 October 2021

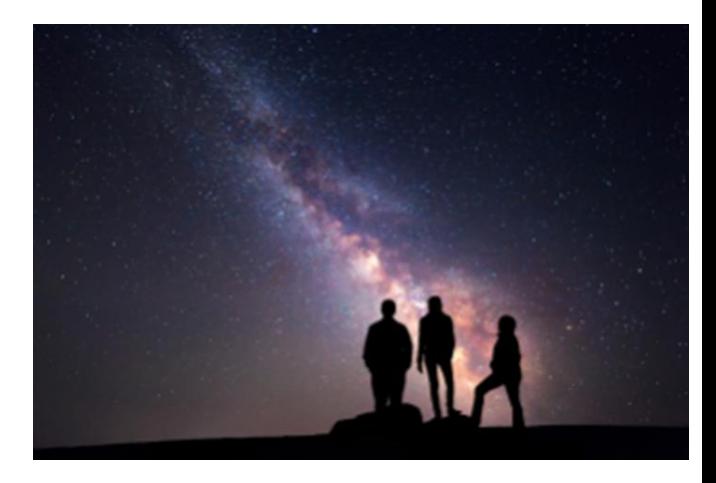